# Операционные системы

Межпроцессное взаимодействие

#### Межпроцессное взаимодействие

Реализация блокировок и синхронизация потоков в OpenMP

# Блокировки (замки) (1)

- OpenMP включает набор функций, предназначенные для синхронизации кода с использованием блокировок.
- OpenMP два типа блокировок:
	- простые блокировки;
	- рекурсивные (nestable) блокировки.
- Блокировки обоих типов могут находиться в одном из трех состояний:
	- неинициализированном;
	- заблокированном;
	- разблокированном.

# Блокировки (замки) (2)

- Простые блокировки (omp\_lock\_t) не могут быть установлены более одного раза, даже тем же потоком.
- Рекурсивные блокировки (omp\_nest\_lock\_t) идентичны простым с тем исключением, что, когда поток пытается установить уже принадлежащую ему рекурсивную блокировку, он не блокируется. Кроме того, OpenMP ведет учет ссылок на рекурсивные блокировки и следит за тем, сколько раз они были установлены.
- OpenMP предоставляет подпрограммы, выполняющие операции над этими блокировками. Каждая такая функция имеет два варианта: для простых и для рекурсивных блокировок.

### Функции для работы с блокировками в OpenMP и Win32

 Вы можете выполнить над блокировкой пять действий: инициализировать ее, уничтожить , установить (захватить), освободить, проверить.

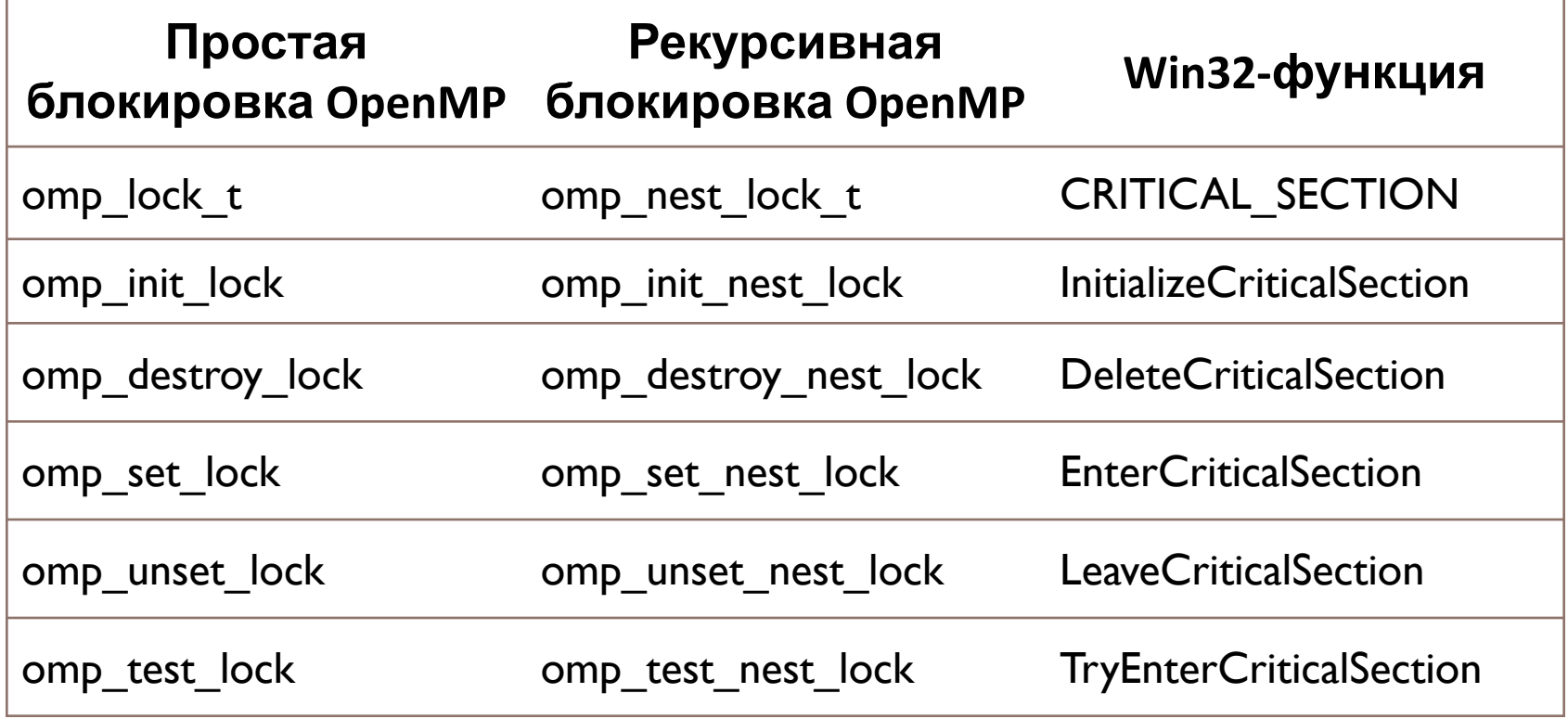

#### Пример использования блокировок

omp\_lock\_t lck; omp\_init\_lock(&lck);

omp\_set\_lock(&lck);

```
omp_unset_lock(&lck);
```
…

…

#### Барьерная синхронизация

- При одновременном выполнении нескольких потоков часто возникает необходимость их синхронизации. OpenMP поддерживает несколько типов синхронизации, помогающих во многих ситуациях.
- Один из типов неявная барьерная синхронизация, которая выполняется в конце каждого параллельного региона для всех сопоставленных с ним потоков. Механизм барьерной синхронизации таков, что, пока все потоки не достигнут конца параллельного региона, ни один поток не сможет перейти его границу.

#### Неявная барьерная синхронизация

{

}

- Неявная барьерная синхронизация выполняется также в конце каждого блока #pragma omp for, #pragma omp single и #pragma omp sections.
- Чтобы отключить неявную барьерную синхронизацию в какомлибо из этих трех блоков разделения работы, укажите раздел nowait.

```
#pragma omp parallel
```

```
#pragma omp for nowait 
for(int i = 1; i < size; ++i)
 x[i] = (y[i-1] + y[i+1])/2;
```

```
 Синхронизация потоков
в конце цикла for 
не будет выполняться, 
хотя в конце
параллельного региона
они все же будут
синхронизированы.
```
## Типы явной синхронизации

- □ atomic
- $\square$  critical
- barrier
- master
- ordered
- flush

## Атомарные операции

- Директива atomic может быть применена только для простых выражений, но является наиболее эффективным средством организации взаимоисключения.
- Позволяет выполнить операцию в атомарном режиме (неделимая операция). В этом случае происходит предотвращение прерывания доступа, чтения и записи данных, находящихся в общей памяти, со стороны других потоков.

#pragma omp atomic <операторы программы>

## Критические секции

- Для создания критических секций в OpenMP применяется директива #pragma omp critical [имя]. Она имеет такую же семантику, что и критическая секция Win32.
- Вы можете использовать именованную критическую секцию, и тогда доступ к блоку кода является взаимоисключающим только для других критических секций с тем же именем (это справедливо для всего процесса).
- Если имя не указано, директива ставится в соответствие некоему имени, выбираемому системой. Доступ ко всем неименованным критическим секциям является взаимоисключающим.

#pragma omp critical [ name ] <структурный блок программы>

#### Явная барьерная синхронизация

 Для включения в код явной барьерной синхронизации используйте директиву barrier.

#pragma omp barrier

### Директива master

- В ряде случаев требуется, чтобы блок кода был выполнен основным потоком.
- В этом случае применяется директива #pragma omp master. В отличие от директивы single при входе в блок master и выходе из него нет никакого неявного барьера.

#### Упорядочивание итерация с помощью ordered

 Директивы ordered определяют блок внутри тела цикла, который должен выполняться в том порядке, в котором итерации идут в последовательном цикле.

#pragma omp ordered <структурный блок>

## Применение ordered

Неправильно:

```
#pragma omp parallel for 
  ordered 
for (int i = 0; i < 10; i++)
{ 
  myFunc(i); 
}
```
Правильно:

#pragma omp parallel for ordered for (int  $i = 0$ ;  $i < 10$ ;  $i++$ ) { #pragma omp ordered { myFunc(i); } }

# Явный барьер памяти

- В OpenMP реализована слабая модель памяти.
- Директива flush позволяет определить точку синхронизации, в которой системой должно быть обеспечено единое для всех потоков состояние памяти (т.е. если потоком какое-либо значение извлекалось из памяти для модификации, измененное значение обязательно должно быть записано в общую память).

#pragma omp flush [(list)]

- Директива содержит список list с перечнем переменных, для которых выполняется синхронизация. При отсутствии списка синхронизация
- выполняется для всех переменных потока.

## Неявный барьер памяти

- В директиве barrier.
- При входе и выходе из параллельной секции директив parallel, critical, ordered.
- При выходе из параллельной секции директив for, sections, single.
- При входе и выходе из параллельной секции директив parallel for, parallel sections.

### Отказ от неявного барьера памяти

- При входе в параллельную секцию директивы for.
- При входе и выходе из секции директивы master.
- При входе в параллельную секцию директивы sections.
- При входе в секцию директивы single.
- $\Box$  При выходе из секции директив for, single или sections, если к директиве применено выражение nowait.